### <<HTML CSS JavaScript>>

, tushu007.com

<<HTML CSS JavaScript>>>

- 13 ISBN 9787115283030
- 10 ISBN 7115283036

出版时间:2012-7

Julie C.Meloni

页数:460

字数:738000

PDF

http://www.tushu007.com

# <<HTML CSS JavaScript>>

Sheet ) JavaScript HTML CSS(Cascading Style

) JavaScript

HTML CSS JavaScript Web

 $W$ eb

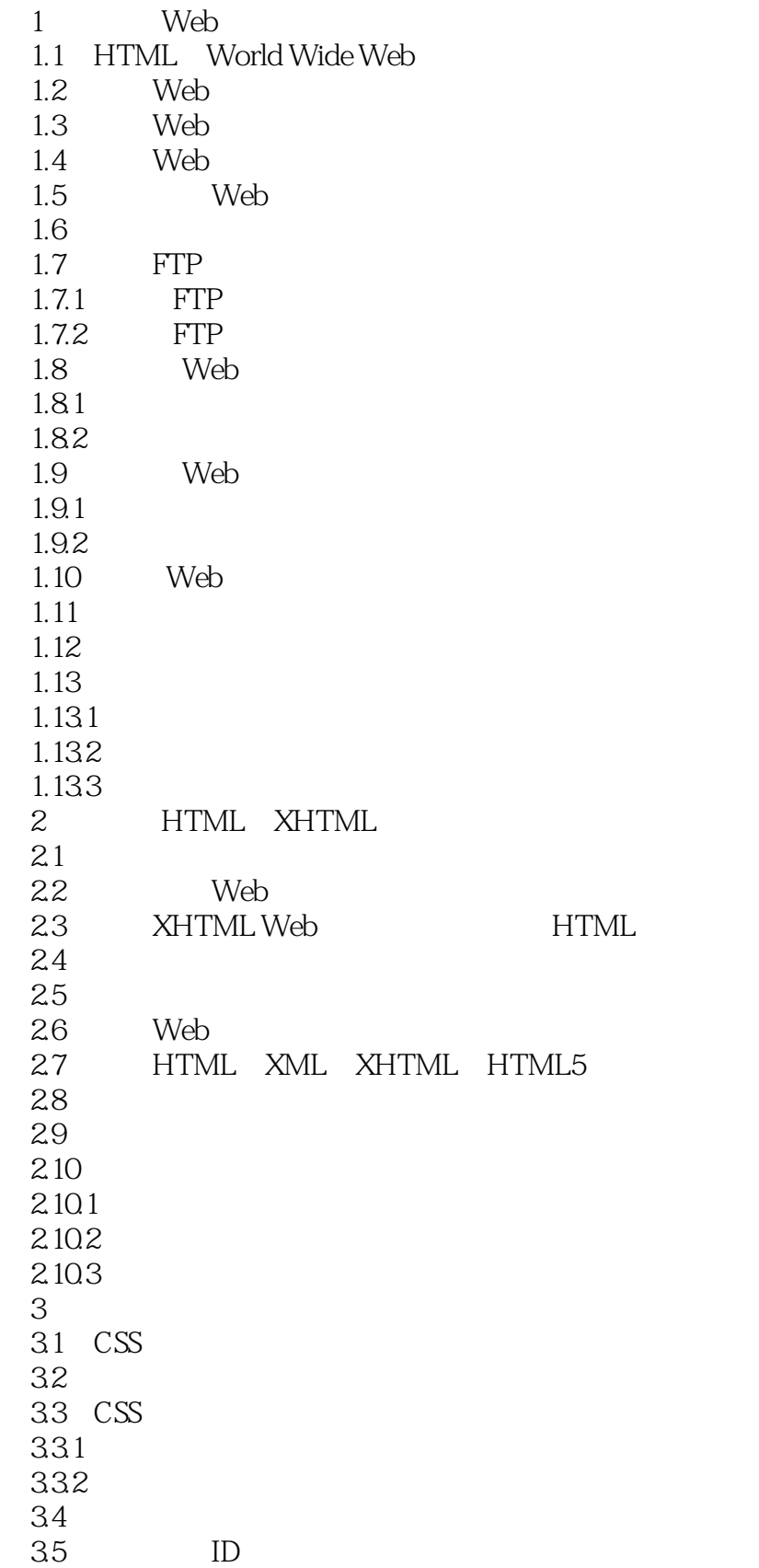

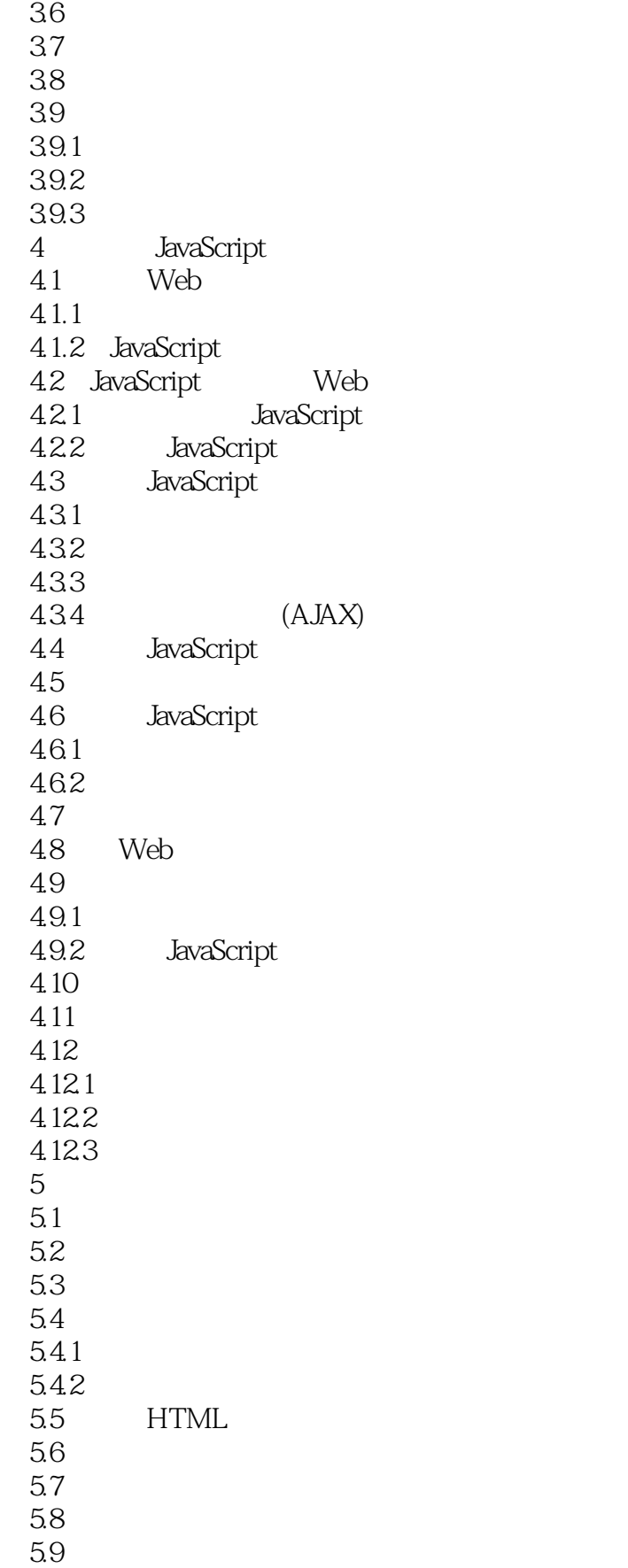

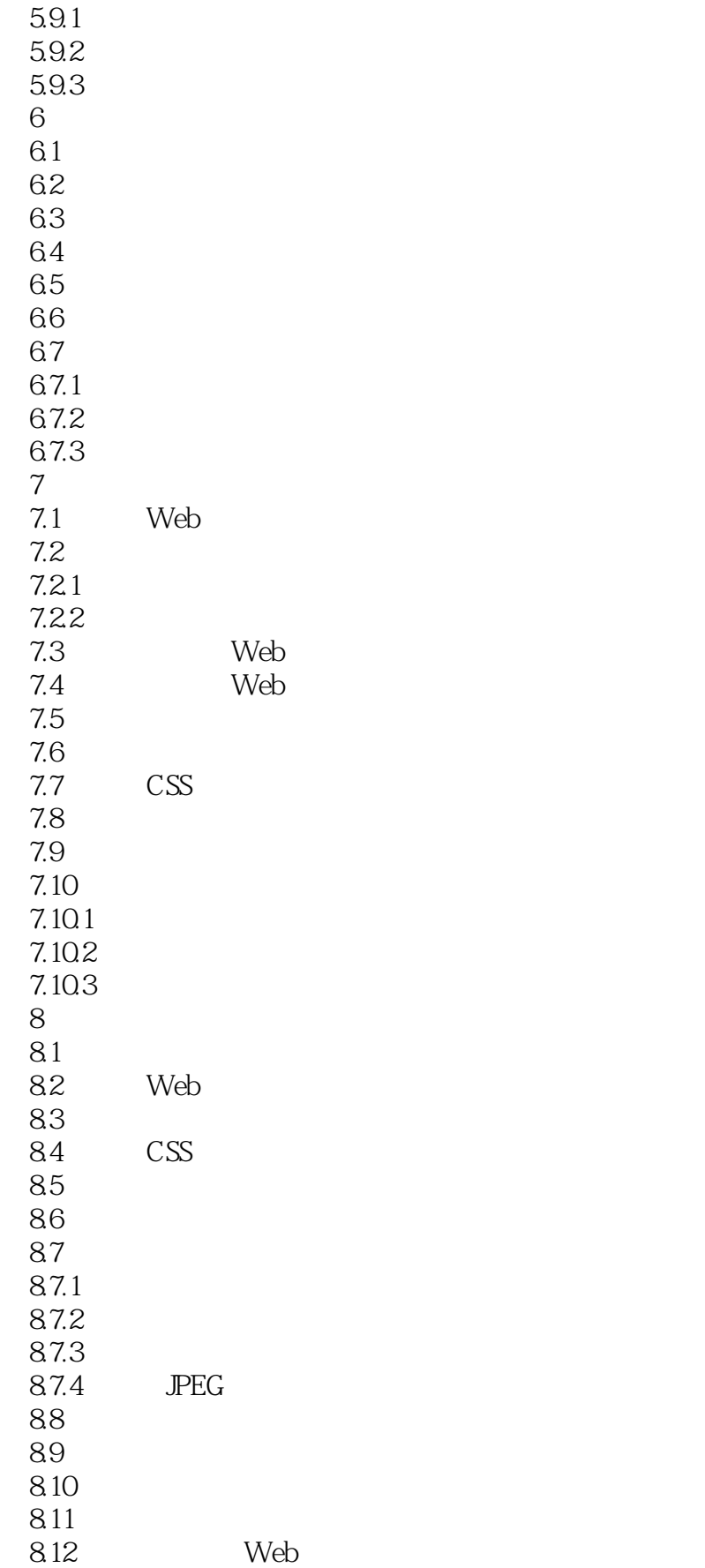

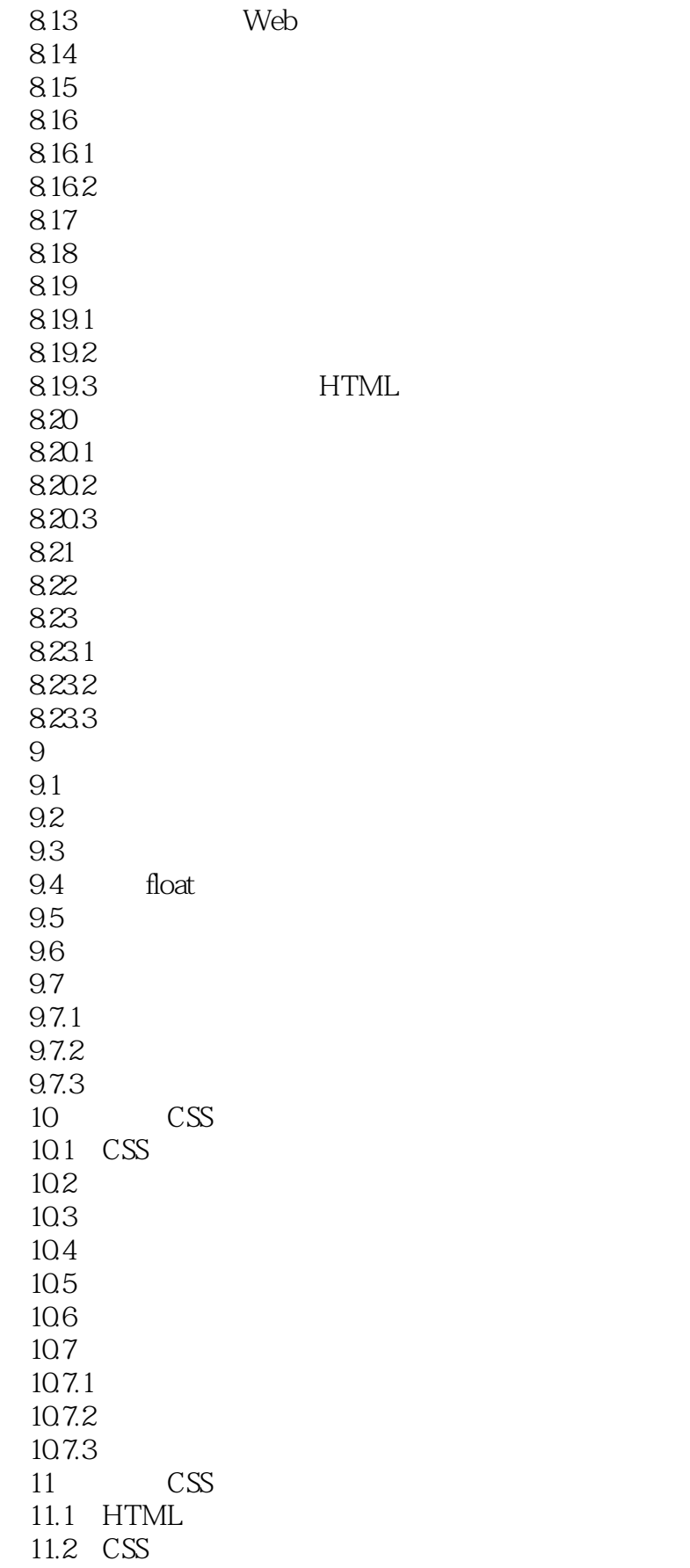

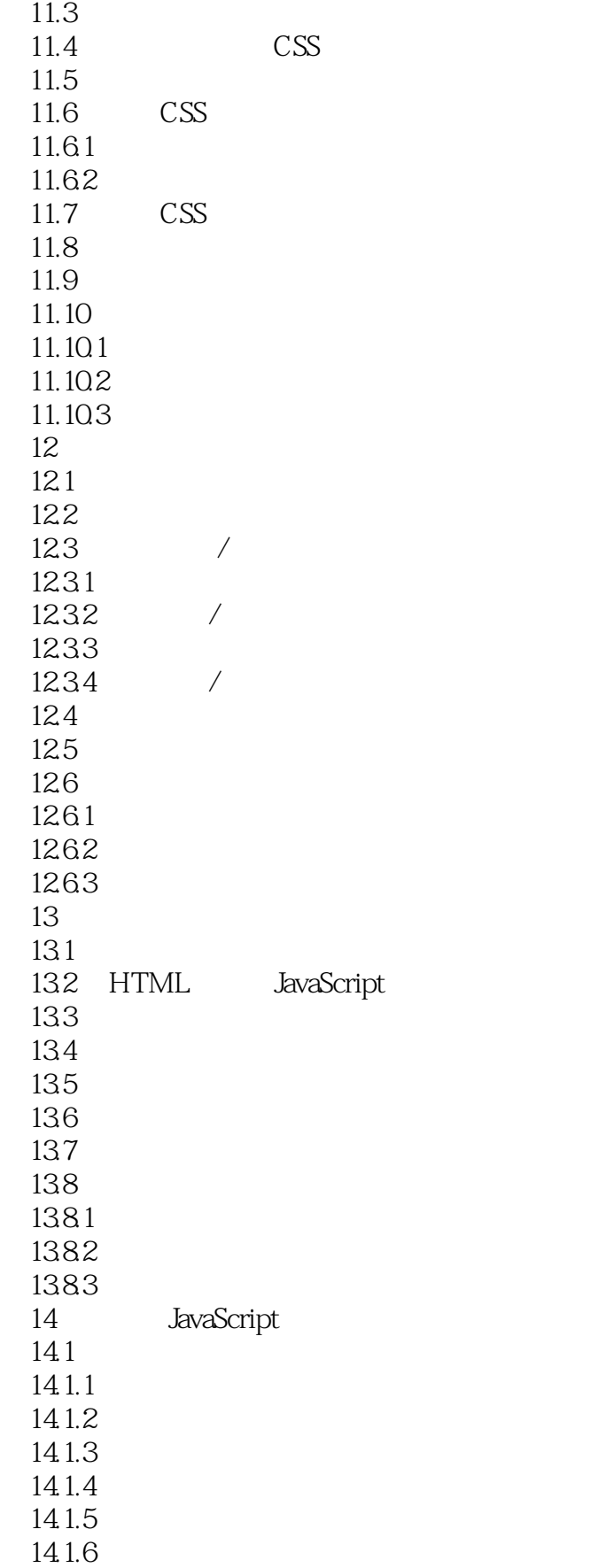

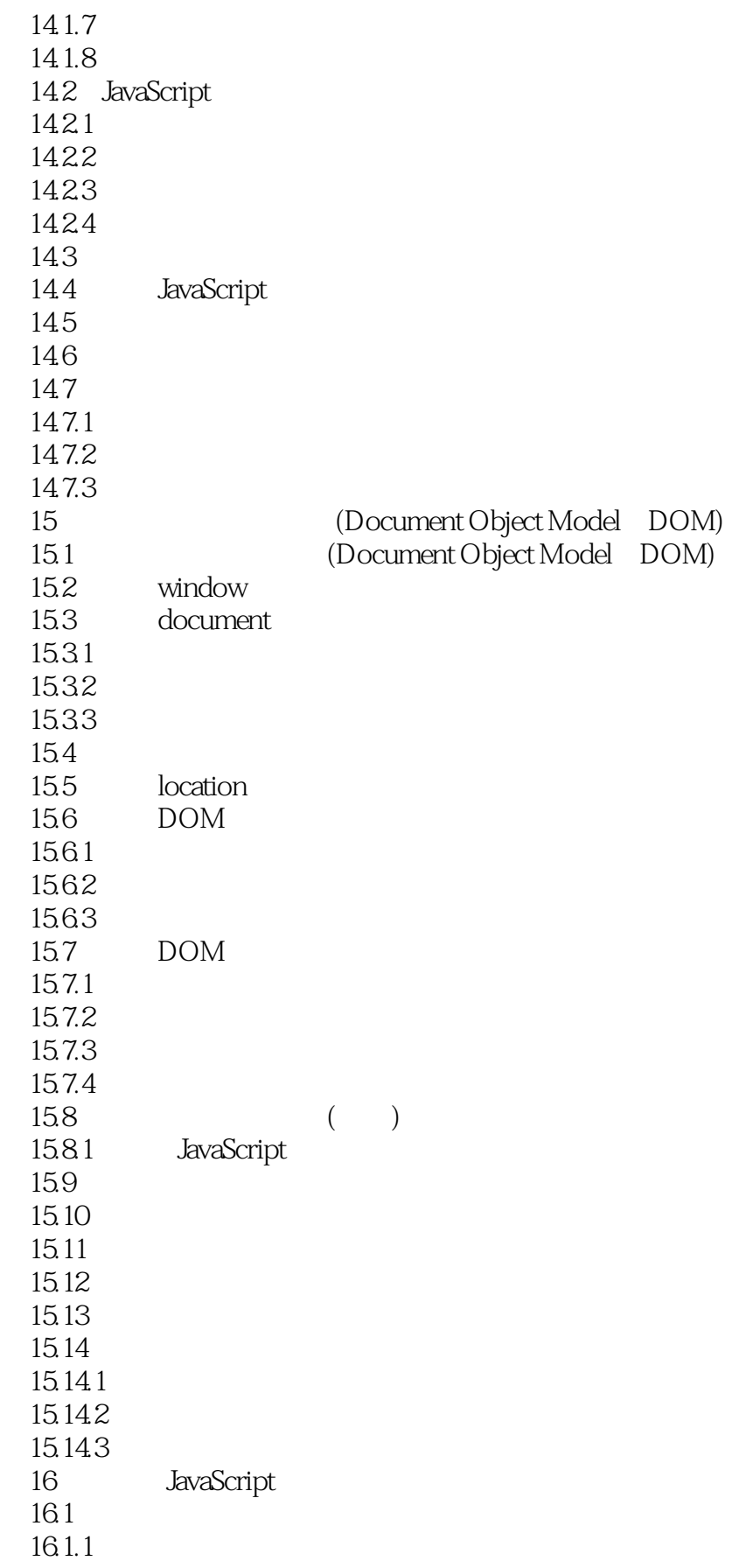

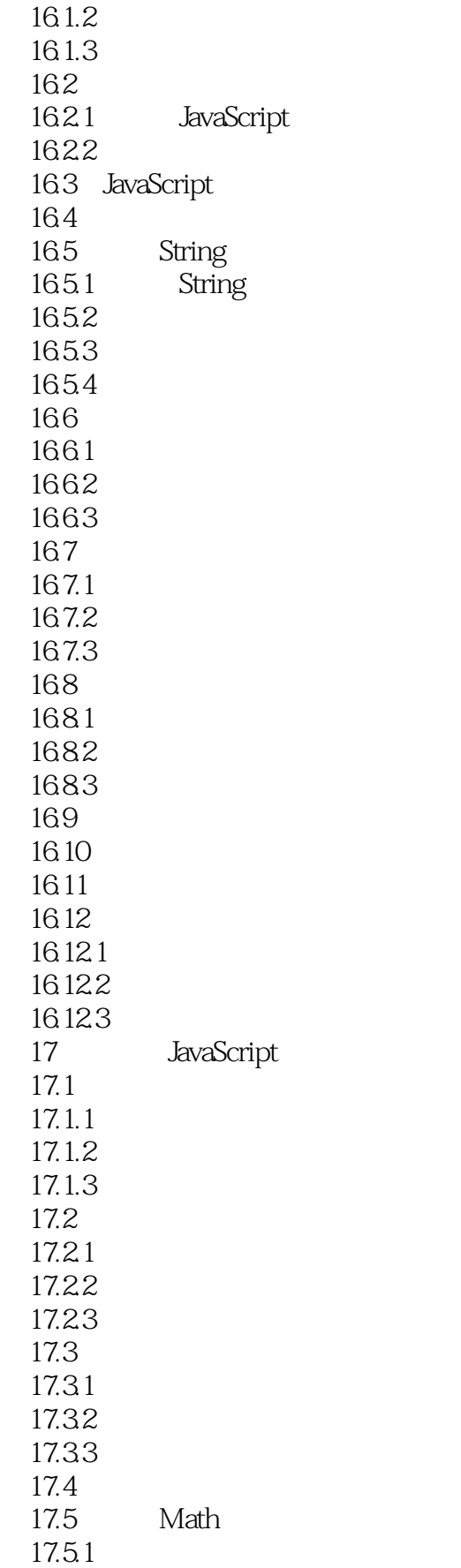

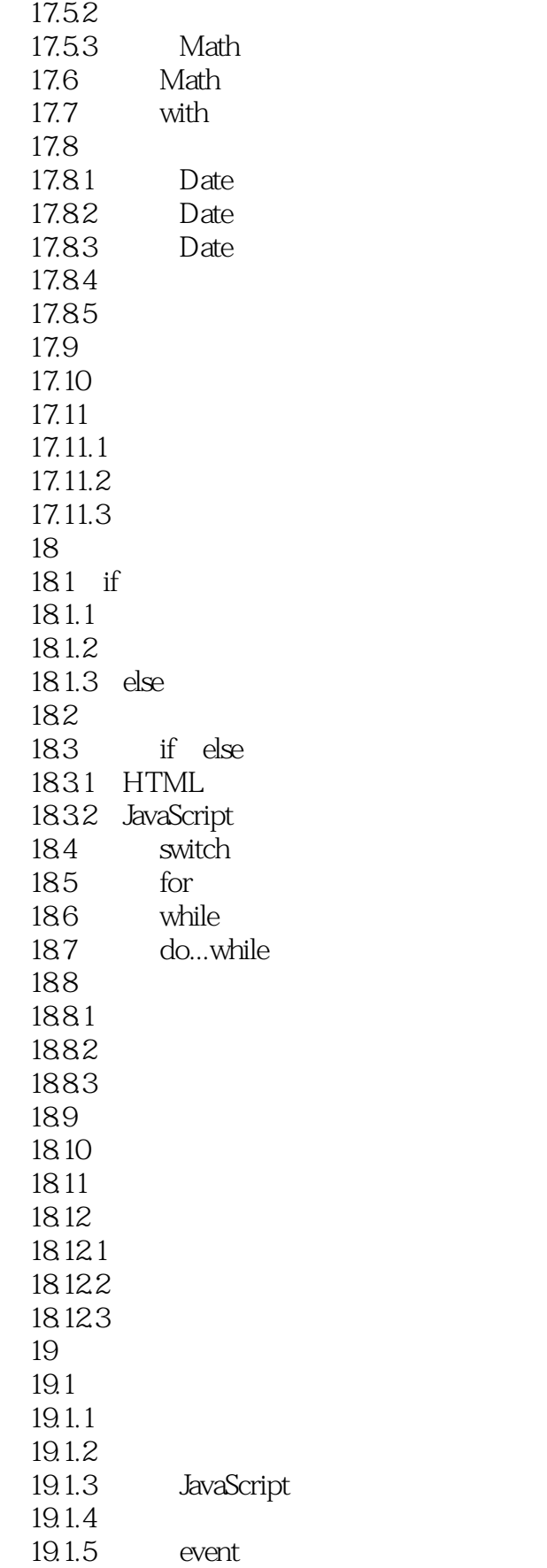

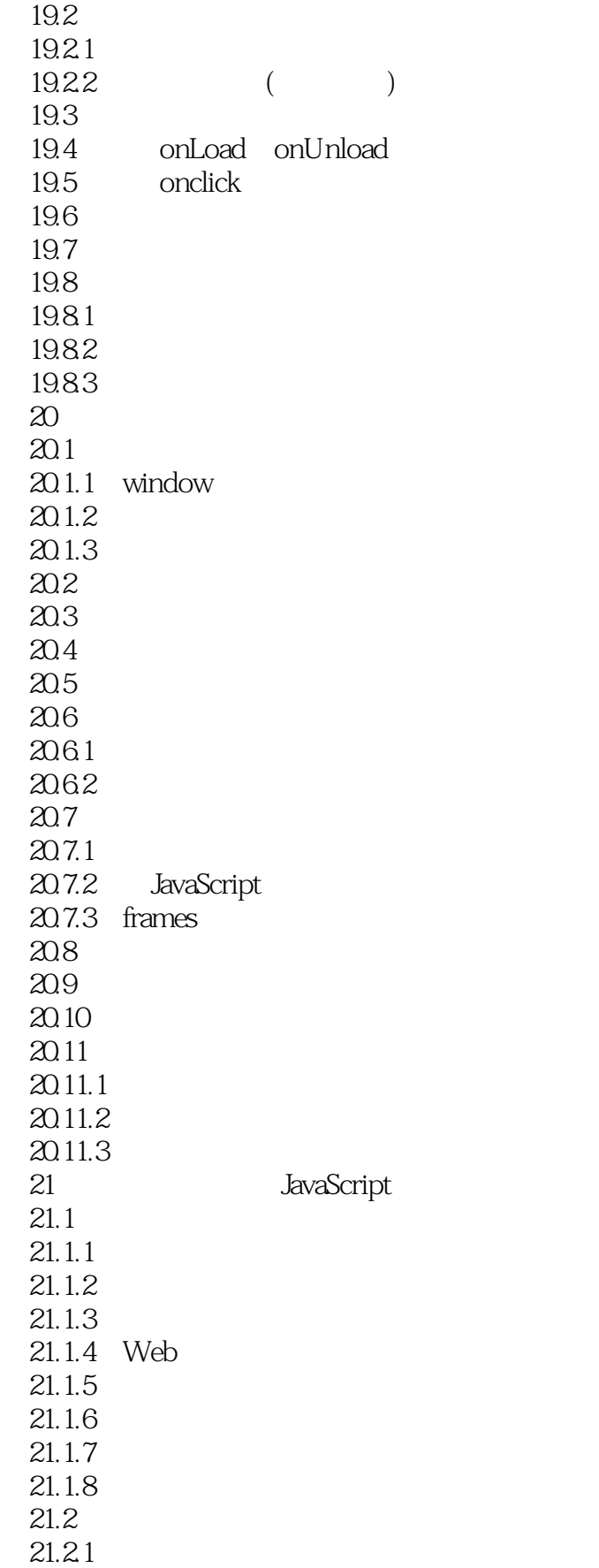

### <<HTML CSS JavaScript>>

 $21.22$  $21.3$  $21.31$  $21.32$ <br> $21.4$ JavaScript  $21.41$ 

### <<HTML CSS JavaScript>>

本站所提供下载的PDF图书仅提供预览和简介,请支持正版图书。

更多资源请访问:http://www.tushu007.com